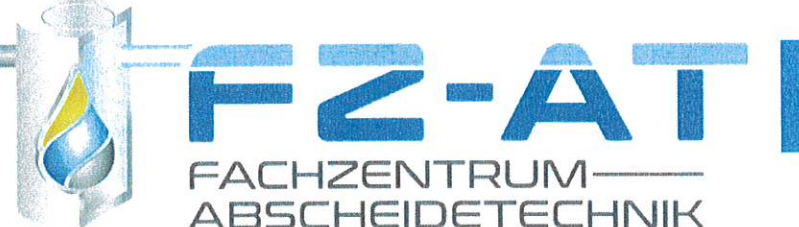

Herr

## **Heiko Bauersfeld**

## **Registriernummer: 548**

geboren am

wohnhaft in

hat die zur Fachkunde DIN 1999-100 ergänzende

## Fachkunde für die

## "Generalinspektion von Anlagen zur Begrenzung von Kohlenwasserstoffen aus mineralölhaltigen Abwässern mit weitestgehender Kreislaufführung"

(Kreislaufanlagen im Sinne der vom DIBt erteilten abZ/abG (Z-83.1-x, Z-83.3-x, Z-83.4-x) aus mineralölhaltigen Abwässern aus der Fahrzeugwäsche i.V.m. Anhang 49 der Abwasserverordnung" nach erfolgreich abgelegter schriftlicher Lernkontrolle erworben.

Diese ergänzende Fachkunde setzt die in dem jeweiligen Bundesland erforderlichen Zulassungsvoraussetzungen für die Prüfung von Anlagen zur Behandlung mineralölhaltiger Abwässer i.V.m. Anhang 49 der Abwasserverordnung sowie DIN 1999-100 i.V.m. DIN EN 858-1/-2 und DIN 1999-101 voraus.

Etwaige nach den o.g. abZ/abG vorgeschriebene Probenahmen sind ausschließlich durch qualifizierte Probenehmer in Zusammenarbeit mit einem für diesen Zweck akkreditierten Labor erlaubt.

Berlin, den 23. Januar 2023

Imortun

Dr.-Ing. Jürgen Hinrichsen

Dr.-Ing. Jürgen Hinrichsen Fachzentrum Abscheidetechnik Meisenstraße 14 – 38268 Lengede + 49 5344-2072124 - www.fz-at.de - info@fz-at.de